## [Con](http://en.wikipedia.org/wiki/Floppy_disk)trol Word and BSR [Mode Format](http://en.wikipedia.org/wiki/Microprocessor)

**Control Word Format**

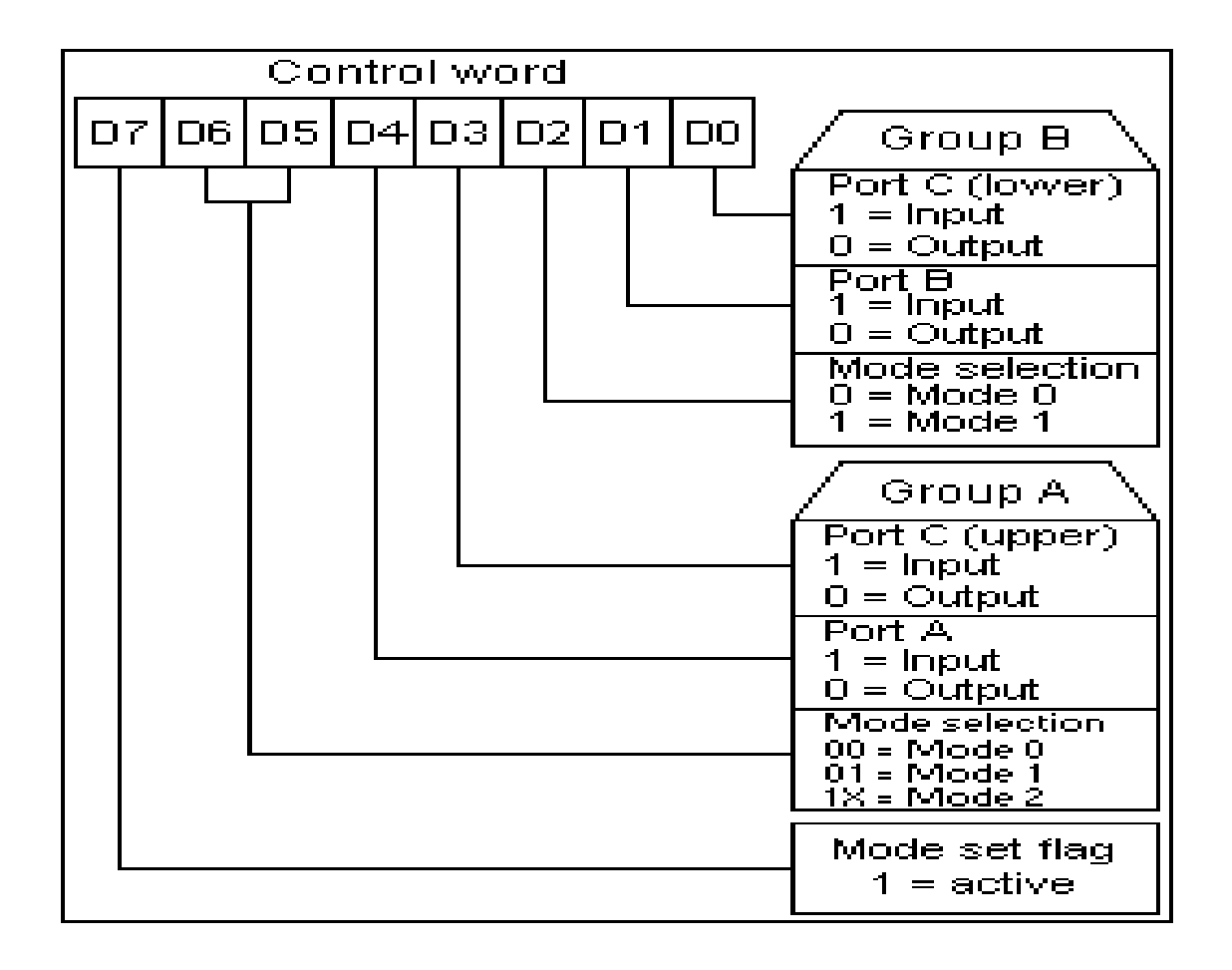

Control Word format in input/output mode

- The figure shows the control word format in the input/output mode. This mode is selected by making **D7 = '1'** .
- **D0, D1, D3, D4** are for lower port C, port B, upper port C and port A respectively. When D0 or D1 or D3 or D4 are *"SET"*, the corresponding ports act as input ports. For eg, if D0 = D4 = '1', then lower port C and port A act as input ports. If these bits are *"RESET"*, then the corresponding ports act as output ports. For eg, if  $D1 = D3 = 0$ ', then port B and upper port C act as output ports.
- **D2** is used for mode selection for group B (Port B and Lower Port C). When  $D2 = '0'$ , mode 0 is selected and when  $D2 = 1'$ , mode 1 is selected.
- D5, D6 are used for mode selection for group A (Upper Port C and Port A). The format is as follows:
	- D6 D5 mode  $0 \ 0 \ 0$ 0 1 1  $1 \times 2$

**Example:** *If port B and upper port C have to be initialised as input ports and lower port C and port A as ouput ports (all in mode 0), what is the control word?*

- o 1. Since it is an input/ouput mode, **D7 = '1'**.
- o 2. Mode selection bits, **D2, D5, D6 are all '0'** for mode 0 operation.
- o 3. Port B should operate as input port, hence, **D1 = '1'**.
- o 4. Upper port C should also be an input port, hence, **D3 = '1'**.
- o 5. Port A has to operate output port, hence, **D4 = '0'**.
- o 6. Lower port C should also operate as output port, hence, **D0 = '0'**.

Applying the corresponding values to the format in input/output mode, we get the control word as **"8A (hex)"**

## **BSR mode format**

[File:8255ctrlformat bsr.gif](http://en.wikipedia.org/wiki/Wikipedia:Upload?wpDestFile=8255ctrlformat_bsr.gif) Control Word format in BSR mode

- The figure shows the control word format in BSR mode. This mode is selected by making **D7='0'**.
- **D0** is used for bit set/reset. When D0= '1', the port C bit selected (*selection of a port C bit is shown in the next point*) is **SET**, when D0 = '0', the port C bit is **RESET**.

 **D1, D2, D3** are used to select a particular port C bit whose value may be altered using D0 bit as mentioned above. The selection of the port C bits are done as follows:

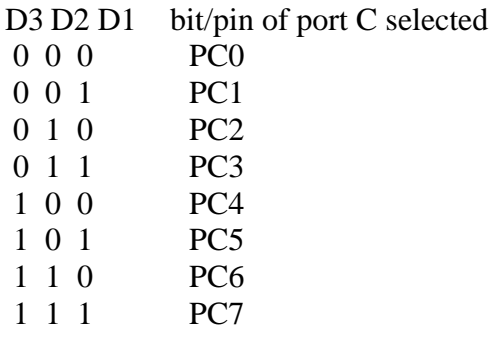

• **D4, D5, D6** are not used.

**Example:** *If the 5th bit (PC5) of port C has to be "SET", then what is the control word?*

- o 1. Since it is BSR mode, **D7 = '0'**.
- o 2. Since D4, D5, D6 are not used, assume them to be '**0'**.
- o 3. PC5 has to be selected, hence, **D3 = '1', D2 = '0', D1 = '1'**.
- $\circ$  4. PC5 has to be set, hence,  $D0 = '1'.$

Applying the above values to the format for BSR mode, we get the control word as **"0B (hex)"**.

Source : http://nprcet.org/e%20content/Misc/e-Learning/IT/IV%20Sem/CS%202252-Microprocessors %20and%20Microcontrollers.pdf